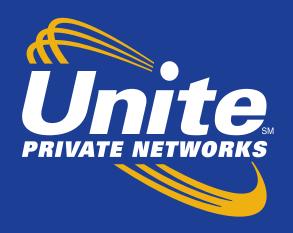

# Carrier Wireline Ethernet Ordering Guide

Version 4.0

**UPN Company Codes** 

ICSC Code: UP10

OCN: 243E

Company Code: UPW

# **Company Overview**

Unite Private Networks (UPN) provides high-bandwidth, fiber-based communications networks and related services to schools, governments, carriers, data centers and enterprise business customers. Service offerings include dark and lit fiber, private line, optical Ethernet, Internet access, Fiber to the Tower and small cell. UPN has a large on-net presence in several cities including, Albuquerque, Dallas, Kansas City, Rockford, and Little Rock. We also have network across the state of Colorado, Iowa, Missouri, and Nebraska.

Headquartered in the Kansas City, MO metro area, UPN has been providing customer-focused communication solutions since 1998.

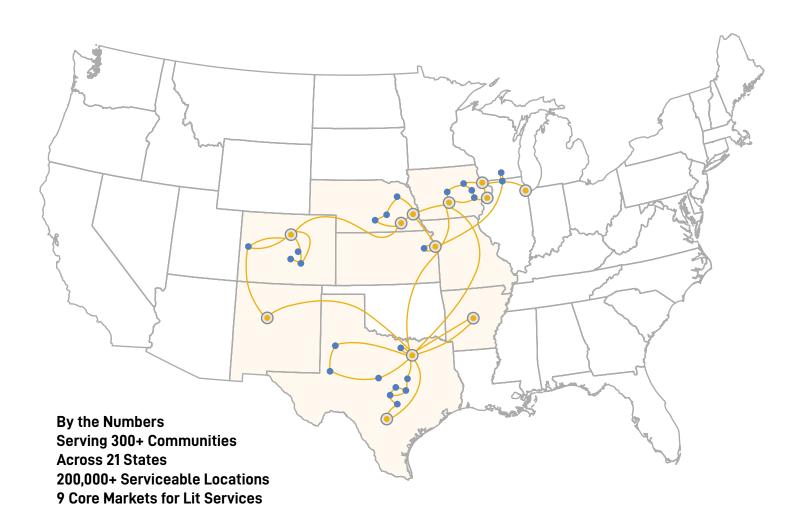

#### **Carrier Wireline Products**

Metro Ethernet, point-to-point, wavelengths, dark fiber, DIA/EIA

# **Placing Orders**

UPN offers a variety of ways to submit your request for service. Wireline customers can place orders directly in the UPN Wholesale Carrier Portal. UPN also accepts industry standard ASR's, or your Wireline Networks Director can prepare an order form for your signature.

#### **Order Milestones**

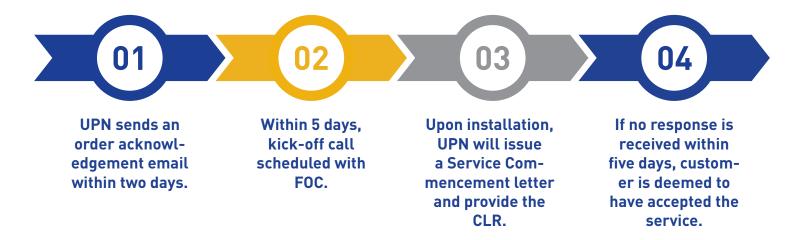

#### Standard UPN Order Intervals

On-Net → 30 Calendar Days
Near-Net → 90 Calendar Days [Colorado → 120 Calendar Days]
Off-Net → TBD

### **Expedites**

Expedites can be requested through your Wireline Networks Director. The expedite fee is \$1,000 non-recurring charge and will be billed regardless if UPN can meet the date. All effort will be made to meet the expedited due date.

Any request for service earlier than the standard interval is considered an Expedite request and is subject to the Expedite fee.

### **Billing**

All MRC charges invoiced in advance on the 1st day of each month. For questions regarding billing or invoices, please contact the UPN Accounting Department at billing@upnfiber.com.

# **Carrier Portal**

UPN designed the Carrier portal to provide an efficient and fast way for wholesale customers to obtain pricing and order service. In just a few clicks, the portal will generate pricing. Your Wireline Networks Director will provide you with login credentials.

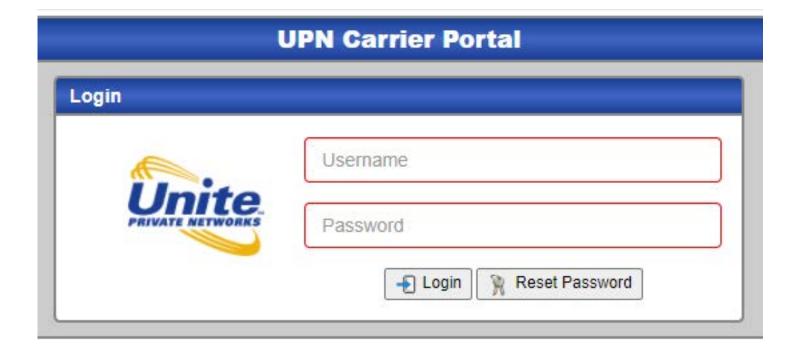

The next screen shows all your submitted quotes and orders. This is also the screen to create a quote using the 'Create Quote' button.

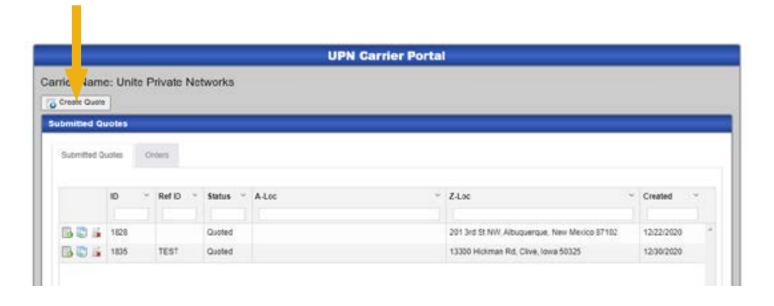

Drop down menus make it easy to quickly navigate the screens. Over 200,000 serviceable locations are currently loaded into the system, and Google validates addresses for any new locations. New locations and diversity options automatically trigger ICB. After populating the information, hit Save and your pricing will pop up. You will also receive an email with the quote information.

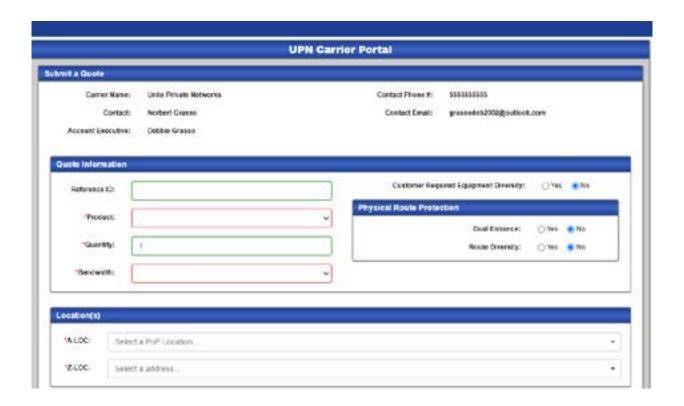

To order service, pull up the quote.

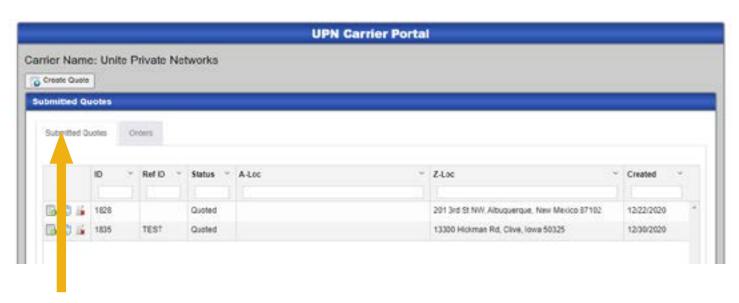

Pull up the quote from Submitted quotes. You can also view your submitted orders on the Orders Tab.

Select the term and hit the Request Service button.

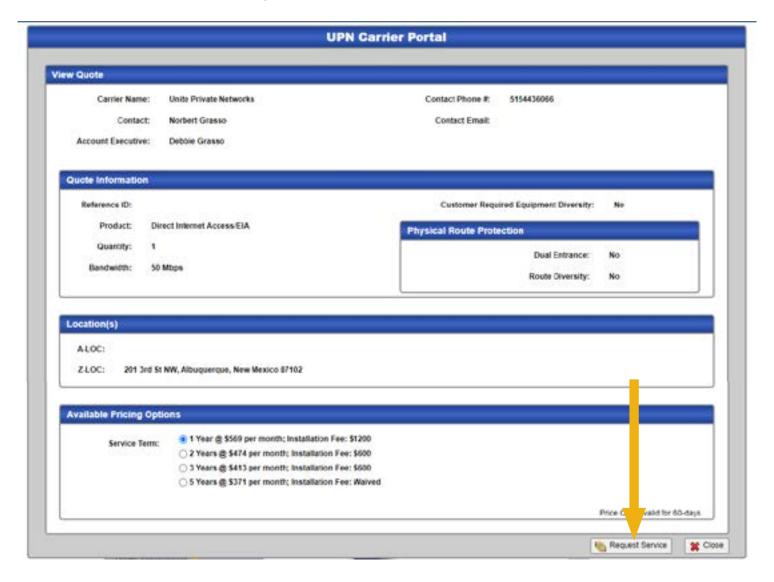

You will need to confirm you are authorized to order the service.

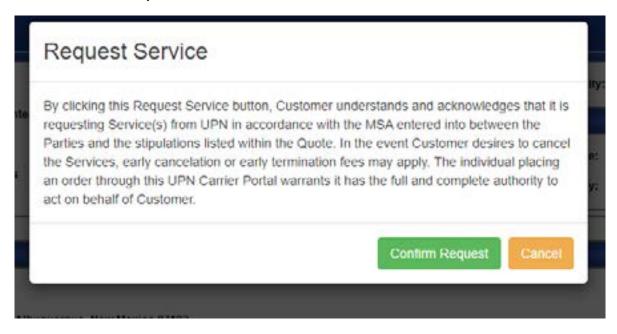

The order information pulls up and you will be required to populate the Local Contact (LCON) information on the service order.

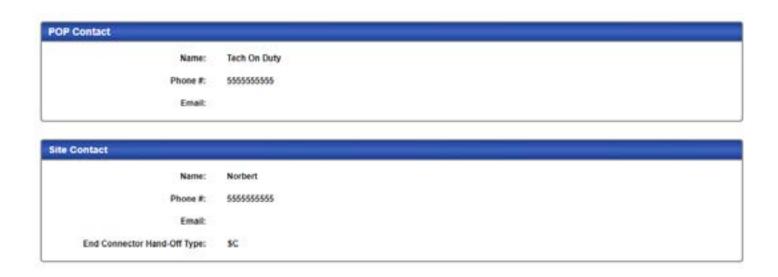

That's it! You will receive a confirmation email after submission. If for any reason you do not receive a confirmation email, please contact your Wireline Networks Director.

# Access Service Request (ASR) Requirements

| Administrative Section |                                                                                                    |                                                                                              |  |
|------------------------|----------------------------------------------------------------------------------------------------|----------------------------------------------------------------------------------------------|--|
| Field                  | Entry                                                                                                    | Options                                                                                      |  |
| CCNA                   | Customer Carrier Name<br>Abbreviation                                                                                              | Required                                                                                     |  |
| PON                    | Purchase Order Number                                                                                                    | Required                                                                                     |  |
| ICSC                   | Interexchange Customer Service<br>Center - Identifies UPN                                                                          | Required<br>Valid Entry – UP10                                                               |  |
| DTSENT                 | Date & Time Sent Required                                                                                                    |                                                                                              |  |
| CBD                    | Call Before Dispatch                                                                                                    | Optional                                                                                     |  |
| DDD                    | Desired Due Date                                                                                                    | Required                                                                                     |  |
| REQTYP                 | Requisition Type and Status –<br>Identifies type of Service requested                                                              | Required<br>SD - Special Access<br>ED - End User Request                                     |  |
| ACT                    | Required $N = New$ $D = Disconnection$ $C = Change Existing$                                                                       |                                                                                              |  |
| SEI                    | Switched Ethernet Indicator  Required when ordering a  Valid Entry – Y (YE                                                         |                                                                                              |  |
| RTR                    | Response Type Requested                                                                                                    | Required<br>F – Only send FOC<br>N – No response required                                    |  |
| QSA                    | Quantity Service Address Location –<br>Identifies total # of Service Address<br>Iocation information forms<br>customer is sending. | Required when ordering an EVC or OVC.<br>A = Standalone EVC form<br>B = Combination EVC form |  |

| CKR     | Customer Circuit Reference                                    | Conditional<br>Required when ordering UNIs or NNIs.<br>Prohibited when ordering standalone |
|---------|---------------------------------------------------------------|--------------------------------------------------------------------------------------------|
| PIU     | Percentage of Interstate Usage                                | Required<br>Valid Entry = 100                                                              |
| QTY     | Quantity                                                      | Required                                                                                   |
| BAN     | Billing Account Number                                        | Required<br>Valid Entry = E                                                                |
| ACTL    | Access Customer Terminal Location<br>- 11 Character CLLI Code | Required<br>For the NNI or UNI when the ACTL is not<br>the End User.                       |
| REMARKS | Used to provide clarifying information.                       | Required                                                                                   |

| Billing Section     |                                                                                               |                                                      |  |  |
|---------------------|-----------------------------------------------------------------------------------------------|------------------------------------------------------|--|--|
| Field Entry Options |                                                                                               |                                                      |  |  |
| BILLNM              | Billing Name – Identifies Company                                                             | Required                                             |  |  |
| ACNA                | Access Customer Name<br>Abbreviation                                                          | Required                                             |  |  |
| TE                  | Tax Exemption                                                                                 | Required<br>Valid Entry – UP10                       |  |  |
| FUSF                | Federal Universal Service Fee –<br>identifies if services are assessed or<br>exempt from FUSF | Required for New or Change<br>Valid Entry E = Exempt |  |  |
| STREET              | Billing Street Address                                                                        | Required                                             |  |  |
| CITY                | Billing City                                                                                  | Required                                             |  |  |

| STATE    | Billing State                                          | Required |
|----------|--------------------------------------------------------|----------|
| ZIP CODE | Billing Zip Code                                       | Required |
| BILLCON  | Billing Contact                                        | Required |
| TEL NO   | Billing Contact Telephone Number                       | Required |
| VTA      | Variable Term Agreement – Identifies<br>con-tract term | Required |

| Contact Section |                                                                          |          |  |
|-----------------|--------------------------------------------------------------------------|----------|--|
| Field           | Entry                                                                    | Options  |  |
| INIT            | Order Initiator                                                          | Required |  |
| TEL NO          | Initiator's Telephone Number                                             | Required |  |
| INIT EMAIL      | Email address of person placing<br>the order                             | Required |  |
| DSGCON          | Design/Engineering Contact Name –<br>this is where we will send the CLR. | Required |  |
| DSG TEL NO      | Telephone Number of<br>Design Contact                                    | Required |  |
| IMP TEL NO      | Telephone Number of<br>Implementation Contact                            | Required |  |

# **Circuit Detail – Switched Ethernet Services**

| Field  | Entry                                  | Options              |
|--------|----------------------------------------|----------------------|
| NC     | Network Channel                        | Required - See Below |
| NCI    | Network Channel<br>Interface Code      | Required - See Below |
| SECNCI | Secondary Network Channel<br>Interface | Required - See Below |

| <b>^</b> ' '' |           | ~ '. I I                   |                | · •         |
|---------------|-----------|----------------------------|----------------|-------------|
| Tircilit      | lletail - | <ul><li>Switched</li></ul> | <b>Ltharna</b> | Sarvicas    |
| Gilcuit       | Delail -  | - Jyyıttılıcu              | Luici iici     | . Jei vices |

| Bandwidth | NC   | NCI       | SECNCI                     |
|-----------|------|-----------|----------------------------|
| 10        | KRBB |           |                            |
| 20        | KRBD |           |                            |
| 50        | KRBJ |           |                            |
| 100       | KRE1 |           |                            |
| 200       | KRE2 |           |                            |
| 300       | KRE3 |           |                            |
| 400       | KRE4 |           |                            |
| 500       | KRE5 |           |                            |
| 600       | KRE6 | 02LNF.A02 | 02CXF.1GE (Central Office) |

# **Address Detail Section**

| Field         | Entry                                                                      | Options                                                    |
|---------------|----------------------------------------------------------------------------|------------------------------------------------------------|
| EUNAME        | End User Name                                                              | Required                                                   |
| NCON          | New Construction–<br>Identifies the service address<br>is new construction | Optional                                                   |
| SANO          | Service Address Number                                                     | Required                                                   |
| SASN          | Street Name                                                                | Required                                                   |
| SATH          | Street Type<br>(i.e. Street, Avenue etc.)                                  | Optional                                                   |
| SASS          | Street Directional Suffix                                                  | Optional –<br>Valid Entries: N, S, E. W,<br>NE, NW, SE, SW |
| LD1, LD2, LD3 | Location Designators<br>(i.e. building, floor, room)                       | Optional                                                   |
| CITY          |                                                                            | Required                                                   |
| STATE         |                                                                            | Required                                                   |
| ZIP           |                                                                            | Required                                                   |
| LCON          | Local Contact for access                                                   | Required                                                   |
| ACTEL         | Access Telephone Number –<br>used for access to service address            | Required                                                   |
| LCON EMAIL    | Local Contact Email Address                                                | Required                                                   |

# **UPN Carrier POPs – Standard NNI Locations**

| Street                      | County     | City             | State |
|-----------------------------|------------|------------------|-------|
| 325 W Capitol Ave           | Pulaski    | Little Rock      | AR    |
| 102 Tejon Street            | El Paso    | Colorado Springs | СО    |
| 639 E 18th Ave              | Denver     | Denver           | СО    |
| 910 15th Street             | Denver     | Denver           | СО    |
| 123 N 7th St                | Mesa       | Grand Junction   | СО    |
| 317 North Main Street       | Pueblo     | Pueblo           | СО    |
| 550 E 84th Ave              | Adams      | Thornton         | СО    |
| 1205 Technology Pkwy        | Black Hawk | Cedar Falls      | IA    |
| 666 Walnut St               | Polk       | Des Moines       | IA    |
| 17501 West 98th Street      | Johnson    | Lenexa           | KS    |
| 9669 Lackman Rd             | Johnson    | Lenexa           | KS    |
| 9050 Northeast Underground  | Clay       | Kansas City      | МО    |
| 1102 Grand Boulevard        | Jackson    | Kansas City      | МО    |
| 10801 North Amity Avenue    | Platte     | Kansas City      |       |
| 10828 NW Airworld Dr        | Platte     | Kansas City      | МО    |
| 1001 Fort Crook Road North  | Sarpy      | Bellevue         | NE    |
| 134 South 13th Street       | Lancaster  | Lincoln          | NE    |
| 206 South 13th Street       | Lancaster  | Lincoln          | NE    |
| 3880 Vermaas Place          | Lancaster  | Lincoln          | NE    |
| 1623 Farnam Street          | Douglas    | Omaha            | NE    |
| 6805 Pine Street            | Douglas    | Omaha            | NE    |
| 11425 South 84th Street     | Sarpy      | Papillion        | NE    |
| 505 Marquette Ave NW        | Bernalillo | Albuquerque      | NM    |
| 102 North Greenleaf         | Brown      | Brownwood        | TX    |
| 1649 W Frankford Road       | Denton     | Carrollton       | TX    |
| 1221 Coit Road              | Collin     | Plano            | TX    |
| 1950 North Stemmons Freeway | Dallas     | Dallas           | TX    |
| 2323 Bryan Street           | Dallas     | Dallas           | TX    |
| 400 South Akard Street      | Dallas     | Dallas           | TX    |
| 904 Quality Way             | Dallas     | Richardson       | TX    |
|                             |            |                  |       |

# **Contacts**

#### **Order Escalations**

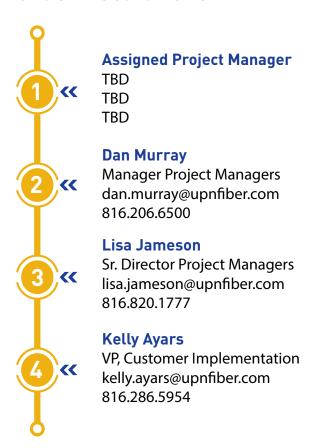

#### **Wireline Networks Escalations**

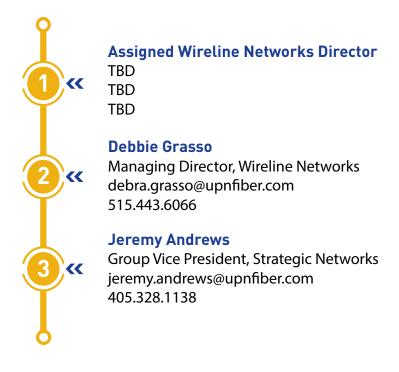

## **Post-Installation Service Support**

If you are experiencing service difficulties, please contact UPN's Service Team at **1-866-963-4237** and reference the UPN contract number. The UPN Service team is available 24 hours a day to assist you with any service issues and should be your first call to ensure prompt service issue resolution.

## **Contact Unite Private Networks Headquarters**

1-866-813-3608

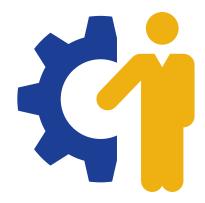

# REPORT SERVICE ISSUES TO THE UPN NETWORK OPERATIONS CENTER

# **AVAILABLE 24x7x365**

1-866-963-4237 or NOC@upnfiber.com

Once an issue has been reported to the UPN NOC, the escalation process provides another method for obtaining information and resolutions.

|       | Regional Service Escalation Contact List                      |                              |              |  |  |  |
|-------|---------------------------------------------------------------|------------------------------|--------------|--|--|--|
| Level | Name                                                          | Email                        | Cell#        |  |  |  |
| 1st   | Jamey Crubaugh<br>NOC Manager                                 | jamey.crubaugh@upnfiber.com  | 816.381.0278 |  |  |  |
| 2nd   | Marcus Prieto Director of Network Operations Center           | marcus.prieto@upnfiber.com   | 816.591.3045 |  |  |  |
| 3rd   | Nebraska<br>Shanon Morris, Regional Vice President            | shanon.morris@upnfiber.com   | 515.321.3336 |  |  |  |
|       | lowa<br>Clark Lundy, Regional Vice President                  | clark.lundy@upnfiber.com     | 402.575.1239 |  |  |  |
|       | Kansas City<br>Harold Kalwei, Regional Vice President         | harold.kalwei@upnfiber.com   | 816.500.3737 |  |  |  |
|       | Texas<br>Bill Tyler, Regional Vice President                  | bill.tyler@upnfiber.com      | 469.354.3214 |  |  |  |
|       | New Mexico<br>Vincent Herrera, Regional Vice President        | vincent.herrera@upnfiber.com | 505.301.9124 |  |  |  |
|       | Out of Market North<br>George Forbes, Regional Vice President | george.forbes@upnfiber.com   | 478.832.0669 |  |  |  |
|       | Out of Market South<br>Eric Filkins, Regional Vice President  | eric.filkins@upnfiber.com    | 832.497.3264 |  |  |  |
| 4th   | North Region<br>Huck Ihnat, VP of Operations                  | huck.ihnat@upnfiber.com      | 816.425.3539 |  |  |  |
| 7011  | South Region Jimmy Chapman, VP of Operations                  | jimmy.chapman@upnfiber.com   | 816.656.1281 |  |  |  |
| 5th   | Thomas Pope, SVP of Operations                                | thomas.pope@upnfiber.com     | 704.290.4671 |  |  |  |
| 6th   | David Cromwell, SVP of Engineering                            | david.cromwell@upnfiber.com  | 816.509.7420 |  |  |  |